#### DFRDB CASE STUDY ENTRY INSTRUCTIONS

## Fellow DFRDB Recipient,

Our aim is to quantify and illustrate the effects of the provisions in the DFRDB Act, which are denying us our benefits, based on a statistically valid sample of the whole DFRDB recipient population. To do this we require your; Gender, Date of Birth, Branch of Service, Rank on Retirement and the following details:

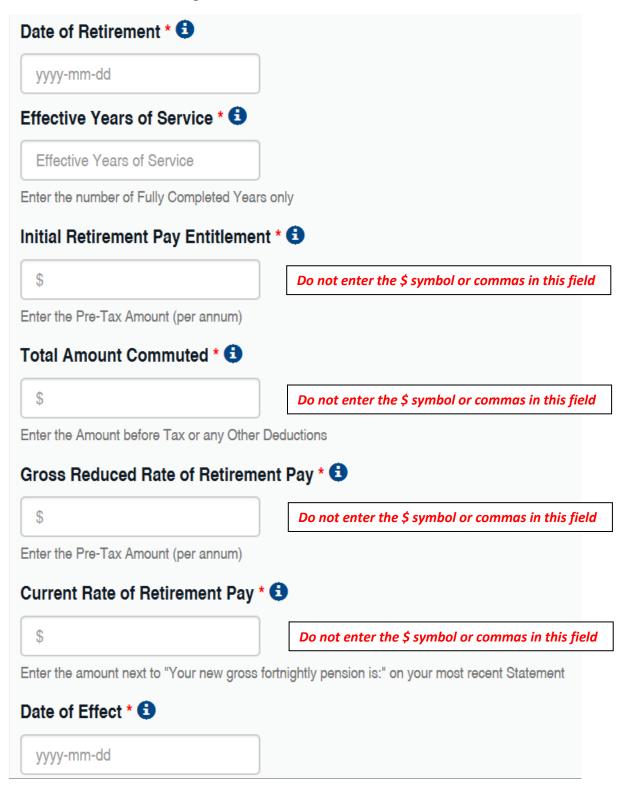

## DFRDB CASE STUDY ENTRY INSTRUCTIONS

If you don't already have this information, the Commonwealth Superannuation Corporation (CSC) is obliged to provide it.

#### **Requesting your Retirement Details**

To request the information from CSC send an email to <u>FOI@csc.gov.au</u> and ask them to provide you with the following details:

- 1. Date of Retirement
- 2. Effective Years of Service
- 3. Initial Retirement Pay Entitlement
- 4. Total Amount Commuted
- 5. Initial Gross Reduced Rate of Retirement Pay

Don't forget to quote your DFRDB account number, which will be; ( $\underline{N}avy/\underline{A}rmy/\underline{R}AAF$ ) + Service Number + DF, for example; A1234567DF.

#### **Viewing your Latest DFRDB Statement**

You can view/print your latest DFRDB Statement by clicking on;

DFRDB Member Services Online – Login.

You will have to register if it is the first time you have visited the site.

Once you have logged in;

Under **Member Services**, click <u>My Statements</u>. then, <u>Click here for your CPI and Tax Information</u>. then, <u>July 2018 CPI Advice.pdf</u>.

The amount required is adjacent to; Your new gross fortnightly pension:

# **Entering your Case Study**

To enter your Case Study you must be **registered** as a **DFRDB Benefit Recipient** and **logged in** on our web site

#### https://www.adfra.org/

The Case Study entry form is accessed by clicking on the **Case Study** or, if already submitted, the **Case Update** option.

# Please do not click [Submit] on the Case Study entry form until you have entered your actual details.

Under no circumstances will your name be used in any report produced from these Case Studies.